# **Create Website In 7min: The Ultimate Guide to Building Your Online Presence**

In today's digital era, having an online presence is paramount for businesses and individuals alike. However, creating a website can be an intimidating task, often requiring technical expertise and substantial time investment. "Create Website In 7min" breaks down this complex process into a series of simple steps, empowering you to launch your website in just minutes.

#### **Step 1: Choosing the Right Platform**

The first step towards creating your website is selecting a suitable platform. Various options are available, each catering to specific needs. For a quick and effortless website creation in 7 minutes, consider the following platforms:

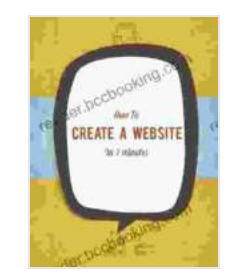

#### **[Create A Website In 7min](https://reader.bccbooking.com/read-book.html?ebook-file=eyJjdCI6Ik54ZWNheDBTQlE1R0k5ckRiS3FRdXRka0tuWUlBRXVPbTZhK1dSa25TN3cyYkp4TVwvbEE4UXA5WmhLOHhXU2tLaW5ReVBVZlg5TU0xZldhNnM0b0lKQU1YcGJUbUZnb1B1amUrZmJJc3YxaWQ1OWJFbGZQVWk2enZjaUdVSURtVnpHSmxQck9ZZVJQYUU5QXRET0hRWmVMQVNObGZkdWI4TlJaNFhVZzEyeEU9IiwiaXYiOiJhMzVkMGIxN2IzODg0MTM3ZjU5ZTcxOTA5MmIwNjMzZSIsInMiOiIxNzE3MGEzNTk4MGM4NmQ1In0%3D)**

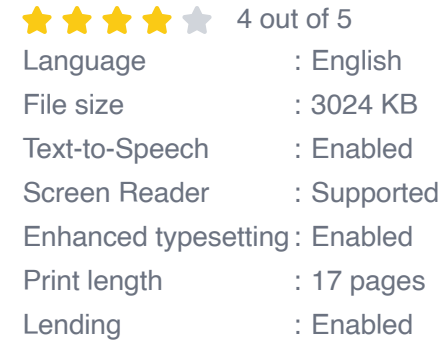

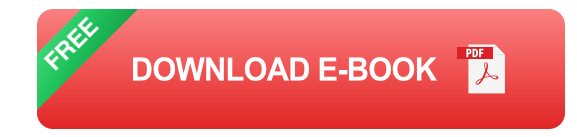

**Wix.com:** Known for its user-friendly interface and vast template ú. library, Wix makes website creation a breeze.

- **Squarespace.com:** Renowned for its elegant designs and seamless  $\blacksquare$ integrations, Squarespace is perfect for creating stylish websites.
- **WordPress.com:** A powerful platform offering flexibility and a. customization options, WordPress is ideal for those desiring advanced functionality.

#### **Step 2: Selecting a Template**

Once you've chosen your platform, browse through their template library. Select a visually appealing template that aligns with your website's purpose and style. Most platforms offer customizable templates, allowing you to tailor the design to your specific needs.

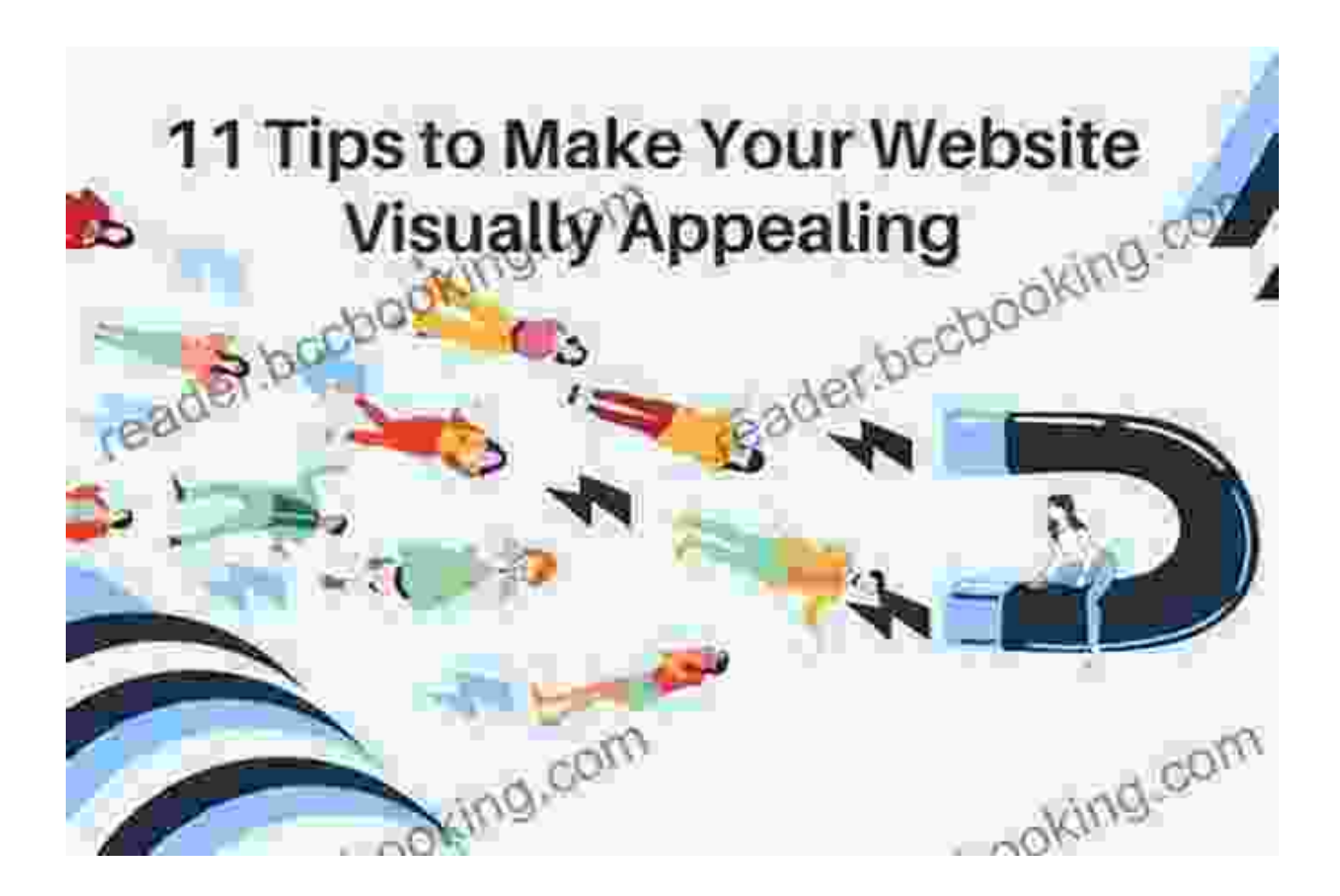

## **Step 3: Editing and Customizing**

Now it's time to personalize your website. Use the platform's intuitive editing tools to add text, images, and other elements. Customize the colors, fonts, and layout to reflect your brand identity. Remember, simplicity and clarity are key for an effective website.

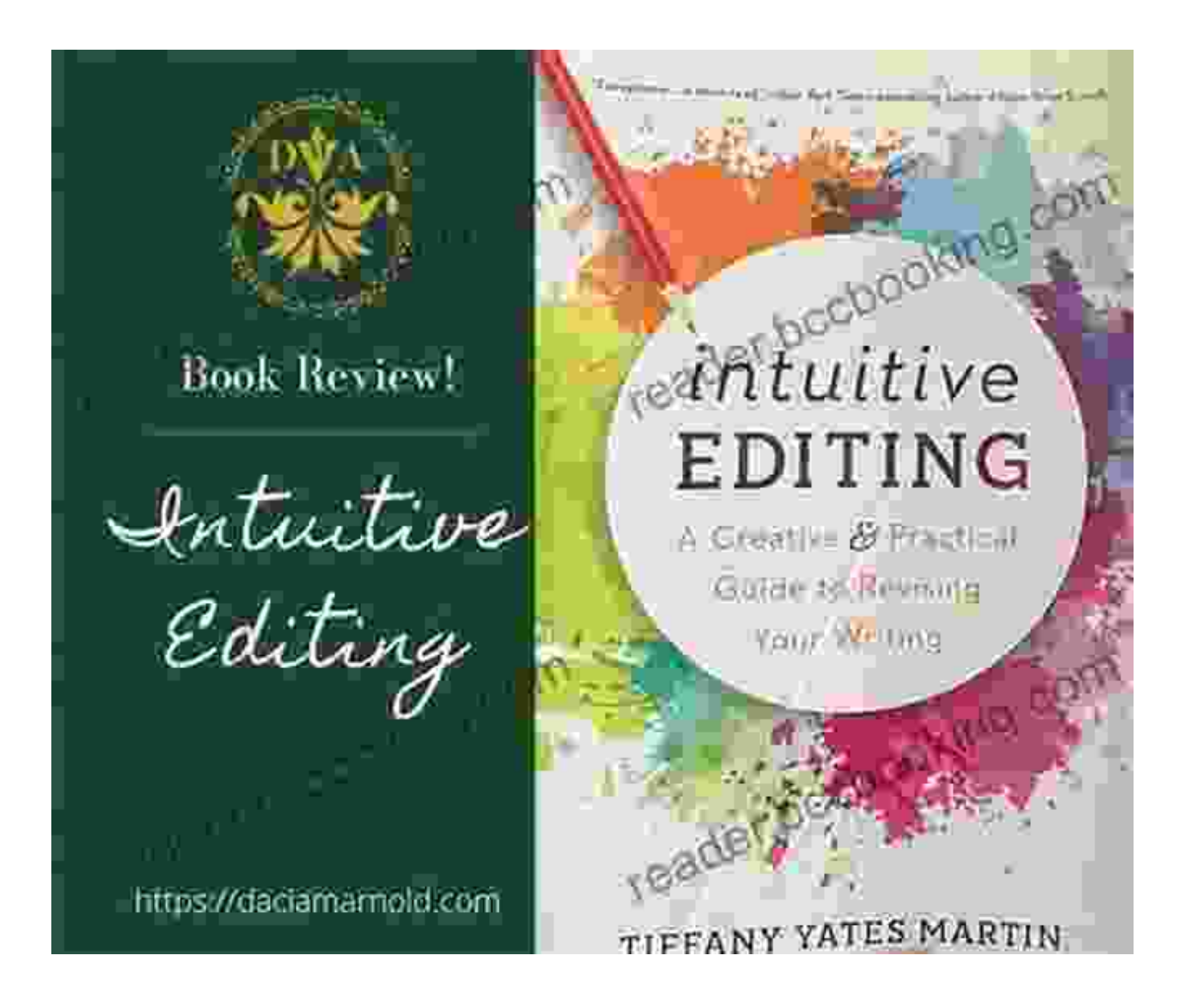

#### **Step 4: Adding Content**

Craft compelling content that engages your audience. Clearly define your website's purpose, highlighting your unique value proposition. Use clear and concise language, avoiding jargon or technical terms that may alienate visitors.

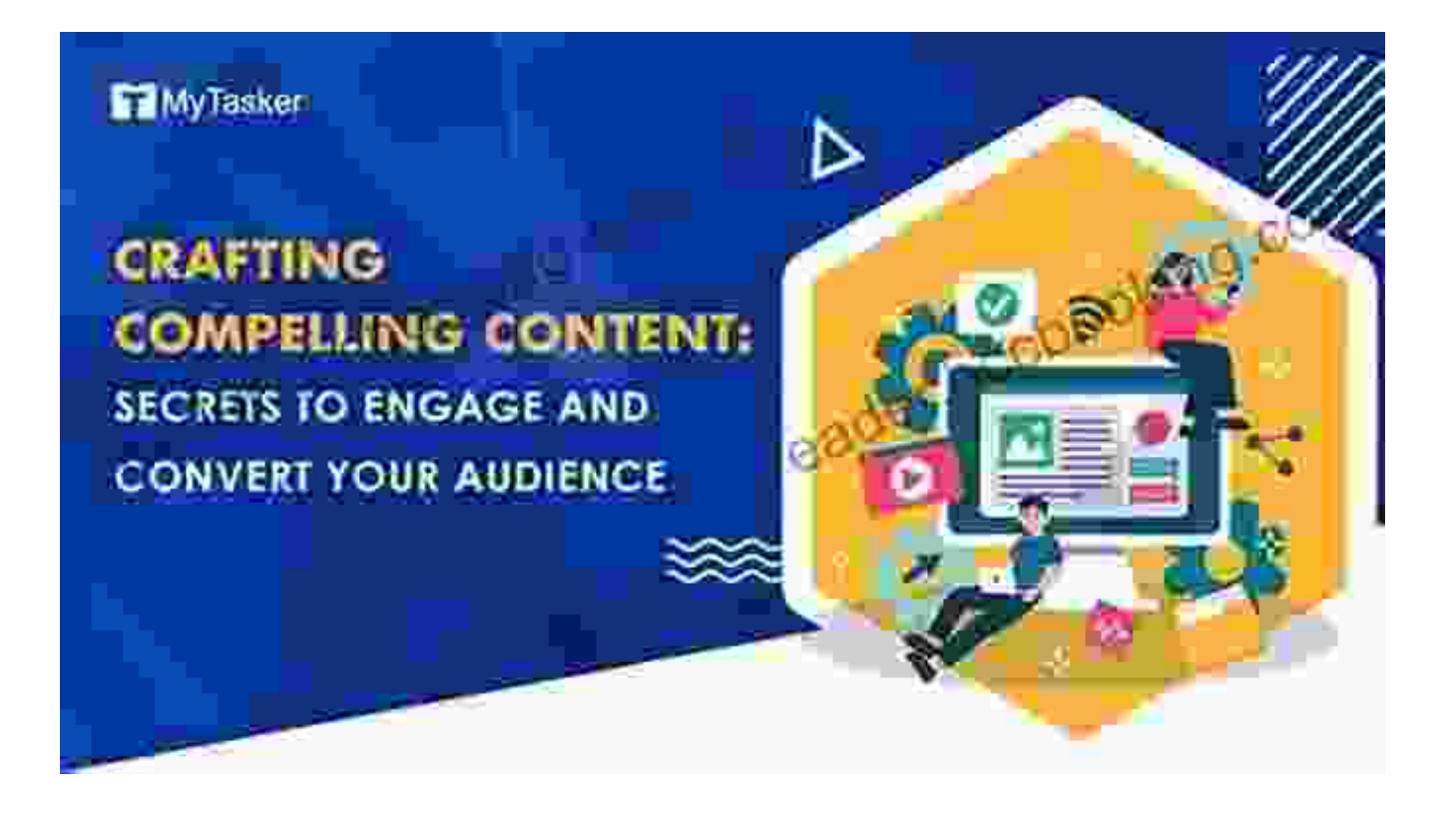

#### **Step 5: Optimizing for Mobile**

Ensure your website delivers an optimal user experience on all devices, including smartphones and tablets. Responsive design ensures your website automatically adjusts to different screen sizes. Test your website's mobile responsiveness using online tools to ensure seamless accessibility.

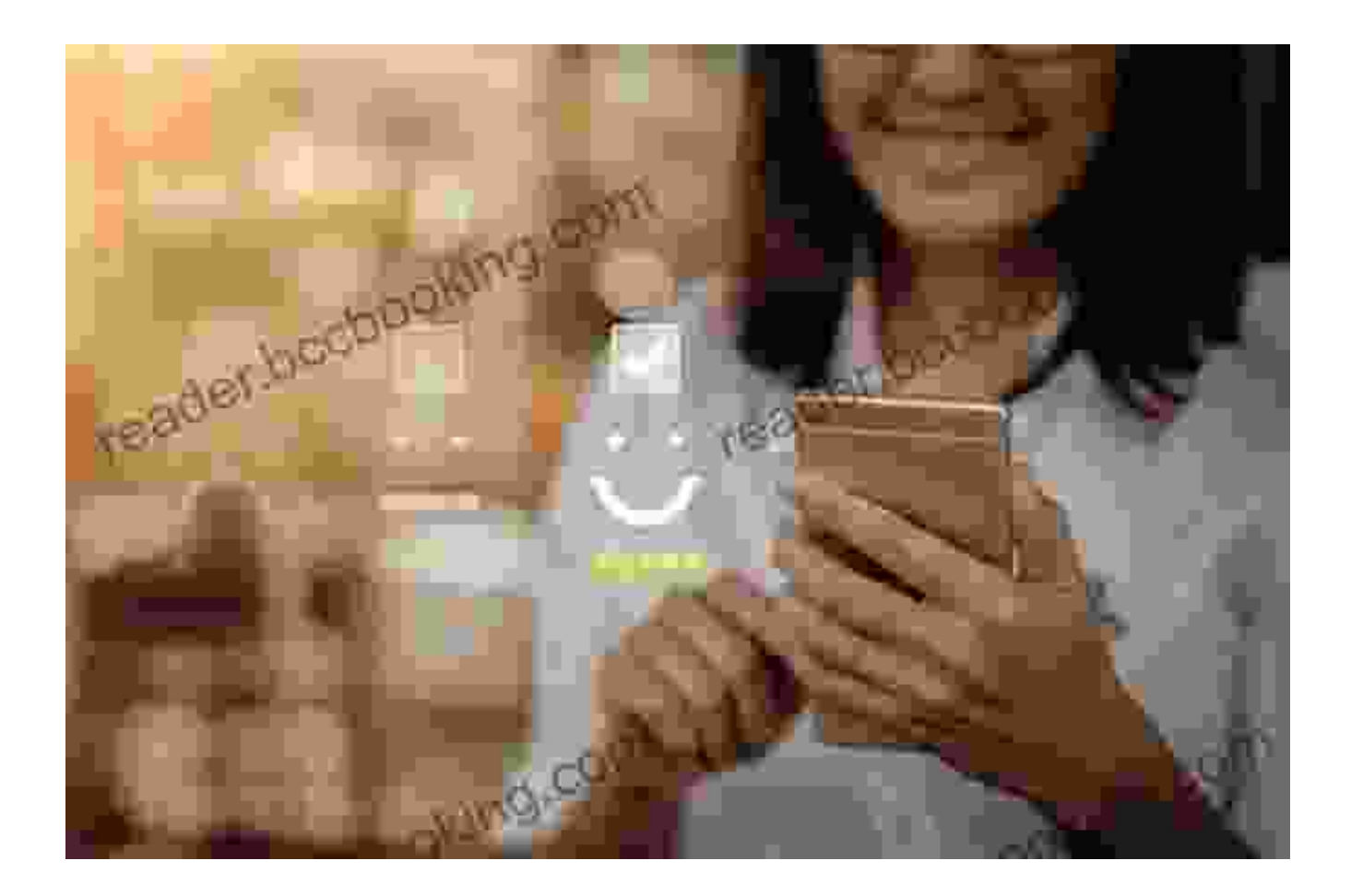

## **Step 6: Adding Essential Features**

Incorporate essential features to enhance your website's functionality and user engagement. Consider adding:

- **Contact form:** Allow visitors to easily reach out to you for inquiries or  $\blacksquare$ feedback.
- **Social media links:** Connect with your audience on social media platforms.
- **Google Analytics:** Track website traffic and analyze visitor behavior to ú. optimize your website's performance.

## **Step 7: Publishing Your Website**

Once you're satisfied with your website, it's time to publish it and make it live to the world. Most platforms offer a simple publishing process. Review your website thoroughly before publishing to ensure there are no errors or broken links.

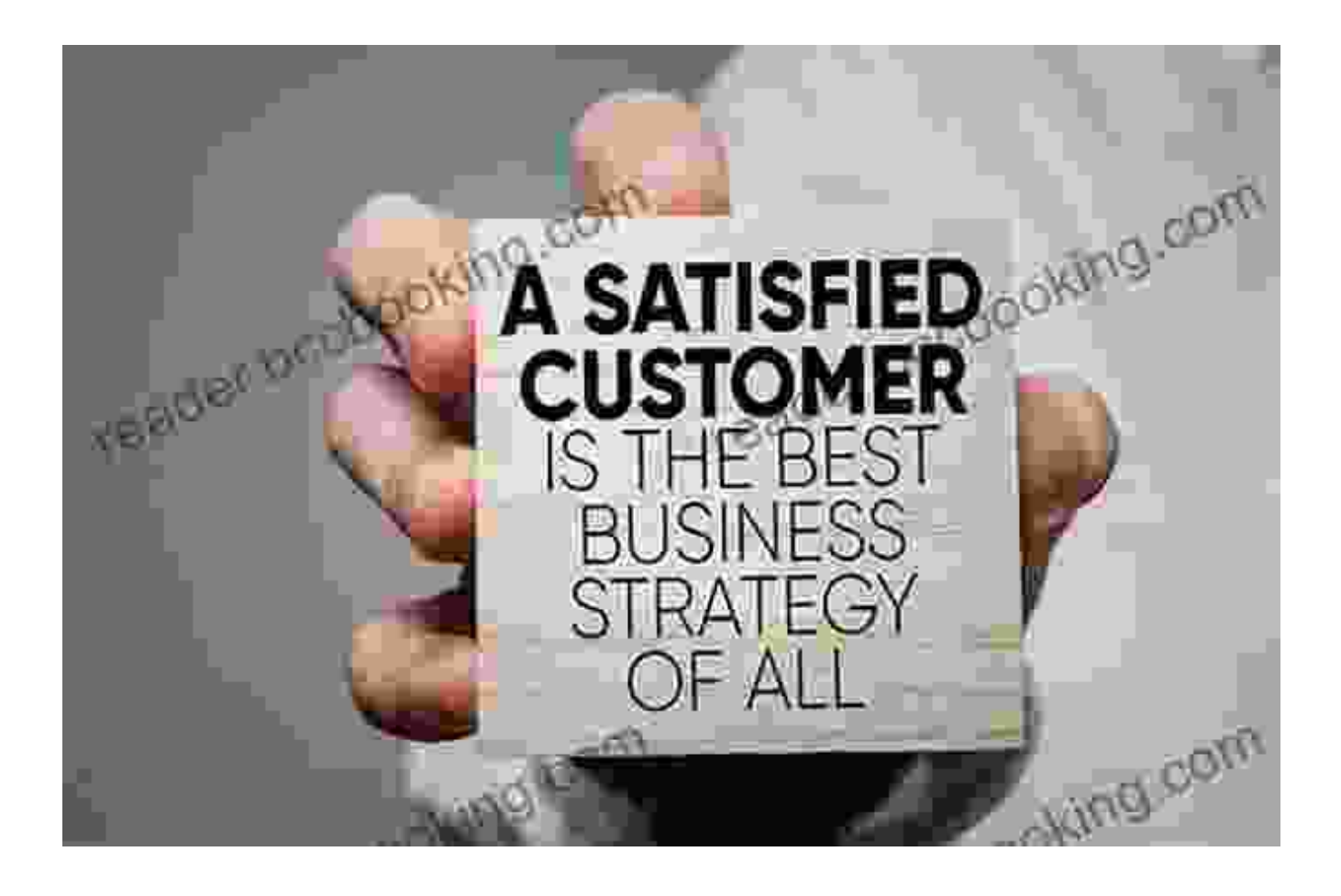

Congratulations, you've now successfully created a website in just 7 minutes! By following these simple steps, you've established your online presence and taken a significant step towards achieving your business or personal goals. Remember to continuously update and maintain your website to keep it fresh and engaging.

"Create Website In 7min" has empowered you with the knowledge and skills to build a professional website in no time. Embrace the digital world and unlock the limitless possibilities that await you.

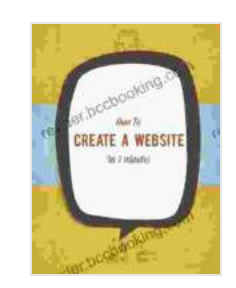

#### **[Create A Website In 7min](https://reader.bccbooking.com/read-book.html?ebook-file=eyJjdCI6Ik54ZWNheDBTQlE1R0k5ckRiS3FRdXRka0tuWUlBRXVPbTZhK1dSa25TN3cyYkp4TVwvbEE4UXA5WmhLOHhXU2tLaW5ReVBVZlg5TU0xZldhNnM0b0lKQU1YcGJUbUZnb1B1amUrZmJJc3YxaWQ1OWJFbGZQVWk2enZjaUdVSURtVnpHSmxQck9ZZVJQYUU5QXRET0hRWmVMQVNObGZkdWI4TlJaNFhVZzEyeEU9IiwiaXYiOiJhMzVkMGIxN2IzODg0MTM3ZjU5ZTcxOTA5MmIwNjMzZSIsInMiOiIxNzE3MGEzNTk4MGM4NmQ1In0%3D)**

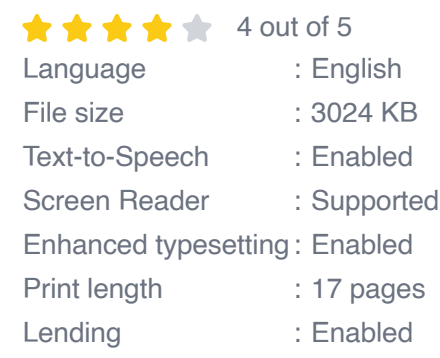

**[FREE](https://reader.bccbooking.com/read-book.html?ebook-file=eyJjdCI6ImY4aHZhNm9NdU1MWkZkREhHK3Y2R2ZoK0ErVWRtOWN0aGw5MG9JTEUyNUkyYTdJbDB6NnRkclJnSURhUGJqOVd5TzVJSXN1ZnRsNzR1QzhZZ3hwczZUUWZ4WjVyZnZXZDRHcnR5dlBMdVZXXC92MmxkMUZSb0g0XC9uQnFQUTd3bFI0NHRsd09jSUZkaEN3cFlEWjhwZWV0OTlWWEVBSmpHN2hRSHhvVmhTRTVZPSIsIml2IjoiNzE3YzNmYzMyODZkMGFmYWNiZWNjZTg5OWZkZjI4OWMiLCJzIjoiYzRiODZhMDUyZTA5YWU2MyJ9) DOWNLOAD E-BOOK** 

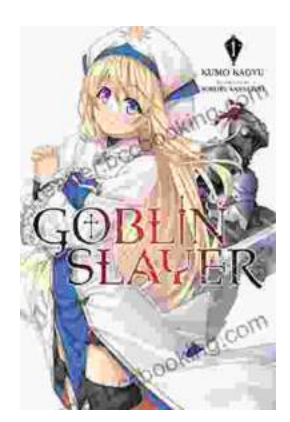

# **[Unleash the Power of Goblin Slayer: Discover](https://reader.bccbooking.com/full/e-book/file/Unleash%20the%20Power%20of%20Goblin%20Slayer%20Discover%20the%20Gripping%20Light%20Novel%20Series.pdf) the Gripping Light Novel Series**

Enter the Shadowy Realm of Goblin Slayer Prepare to embark on an epic fantasy adventure that will send shivers down your spine and ignite your imagination....

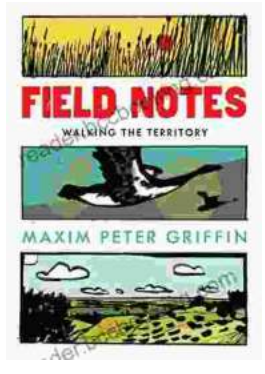

# **Walking the Territory: Your Essential [Companion for Exploring the Untamed](https://reader.bccbooking.com/full/e-book/file/Walking%20the%20Territory%20Your%20Essential%20Companion%20for%20Exploring%20the%20Untamed%20Wilderness.pdf) Wilderness**

Adventure Awaits! Prepare to immerse yourself in the untamed beauty of nature with "Walking the Territory," the ultimate guide for hikers and explorers of all levels. This...